# **como montar um site de apostas online - 2024/08/06 Notícias de Inteligência ! (pdf)**

**Autor: symphonyinn.com Palavras-chave: como montar um site de apostas online**

## **como montar um site de apostas online**

Os simuladores de apostas de futebol e outros esportes são ferramentas fundamentais para quem deseja mergulhar neste mundo de emoções e adrenalina. Neste artigo, vamos descobrir o que é um simulador de apostas, como funciona, quais as vantagens e como calcular odds em como montar um site de apostas online apostas simples.

### **O Que É um Simulador de Apostas?**

Um simulador de apostas é um software que permite aos usuários experimentar o processo de apostas esportivas de maneira virtual, sem risco financeiro. Ele oferece a oportunidade de testar estratégias, aperfeiçoar conhecimentos e adquirir experiência antes de se aventurar no mundo das apostas reais.

### **Como Funciona o Simulador de Apostas?**

O simulador de apostas funciona de maneira semelhante às casas de apostas online. Os usuários selecionam o esporte, o evento e o mercado de apostas desejado. Então, eles pontuam o resultado que acreditam ser o mais provável. O software processa as informações e fornece o retorno hipotético da aposta, permite que os usuários sigam e acompanhem os resultados em como montar um site de apostas online tempo real e avaliem sua como montar um site de apostas online performance.

### **Vantagens de Usar um Simulador de Apostas**

- **Sem risco financeiro:** Os usuários podem praticar em como montar um site de apostas online um ambiente virtual, sem arriscar seu próprio dinheiro.
- **Aperfeiçoamento das habilidades:** Ao simular apostas, os usuários podem testar diferentes estratégias e aprimorar seus conhecimentos sobre o esporte e as modalidades de apostas.
- **Análise de desempenho:** Os simuladores permitem que os usuários analisem os seus resultados e identifiquem possíveis melhorias.

#### **Como Calcular Odds em como montar um site de apostas online Apostas Simples**

Calcular odds em como montar um site de apostas online apostas simples é um processo simples que envolve algumas etapas:

- 1. **Dividir 1 pela odd:** Utilizando o exemplo 1/2 = 0,5
- 2. **Multiplicar o resultado por 100:** 0,5 x 100 = 50
- 3. **Conclusão:** A odd decimal 2.0 representa 50% de chances.

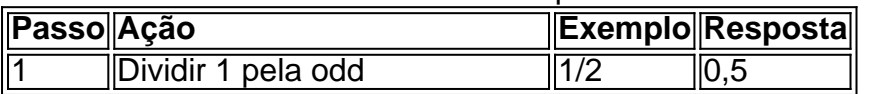

### **Conclusão**

A prática com simuladores de apostas esportivas pode ser a chave do sucesso nas suas apostas reais. Ele permite que os usuários testem suas estratégias, aumentem sua como montar um site de apostas online compreensão dos python esportes e torneiem-se mais confiantes na hora de apostar. Além disso, o simulador também pode ser usado para calcular odds, o que é muito útil no mundo das apostas simples, onde o cálculo correto das odds pode fazer toda a diferença.

# **Partilha de casos**

Olá, me chamo Eduardo e sou um grande entusiasta de futebol. Sempre fui apaixonado por esse esporte e, com o passar do tempo, acabei me interessando também pelo mundo das apostas esportivas. No entanto, eu sabia que para ganhar dinheiro de verdade, era necessário ter conhecimento, estratégia e, é claro, sorte.

Por isso, comecei a procurar formas de praticar antes de apostar dinheiro real. Foi assim que descobri o simulador de apostas de futebol. Com esse recurso incrível, eu pude testar meu conhecimento, desenvolver minhas habilidades e até mesmo refinar minha própria estratégia, tudo sem correr o risco de perder meu próprio dinheiro.

O simulador de apostas de futebol é uma ferramenta excelente para todos aqueles que querem mergulhar nesse mundo de emoção e estratégia. Ele permite que você pratique e aperfeiçoar suas habilidades de apostas esportivas, de uma maneira realista e emocionante. Você pode escolher entre diferentes partidas e ligas, analisar as probabilidades e, em como montar um site de apostas online seguida, fazer suas apostas. O melhor de tudo é que é possível fazer tudo isso de forma grátis e sem riscos.

Para usar o simulador de apostas de futebol, é muito simples. Primeiro, você precisa fazer login com sua como montar um site de apostas online conta (se você ainda não tiver uma, é fácil se cadastrar). Em seguida, selecione um dos eventos disponíveis e clique no botão que mostra como criar sua como montar um site de apostas online aposta. Agora, é só analisar as probabilidades e fazer sua como montar um site de apostas online escolha.

Uma coisa importante a se lembrar é que, mesmo no mundo dos simuladores, é necessário ter uma estratégia sólida. Isso significa que você precisa analisar as probabilidades, considerar os times e os jogadores, e, em como montar um site de apostas online última instância, fazer sua como montar um site de apostas online escolha com cabeça fria e lógica. O simulador de apostas de futebol é apenas uma ferramenta para ajudar você a desenvolver essas habilidades e a estratégia.

Outra coisa importante a se lembrar é como calcular as odds nas apostas simples. Primeiro, divida 1 pela odd (no caso do nosso exemplo, 1/2 = 0,5). Em seguida, multiplique o resultado por 100 (0,5 x 100 = 50). Assim, chegamos à conclusão de que a odd decimal 2.0 representa 50% de chances.

Agora que você sabe como usar o simulador de apostas de futebol e como calcular as odds, é hora de colocar tudo isso em como montar um site de apostas online prática. Divirta-se praticando e testando suas habilidades e conhecimentos. E, quando estiver pronto, você poderá apostar dinheiro real com mais confiança e estratégia. Boa sorte!

Recomendações e precauções:

- Sempre tenha uma estratégia sólida e clara antes de apostar.
- Nunca aposte dinheiro real sem antes ter praticado em como montar um site de apostas online um simulador.
- Tenha em como montar um site de apostas online mente que as apostas devem ser feitas com cabeça fria e não sob emoção ou pressão.

Insights psicológicos:

- A prática regular no simulador de apostas pode ajudar a desenvolver sua como montar um site de apostas online estratégia e habilidades.
- Nunca subestime a importância de uma boa gestão de sua como montar um site de apostas online conta de apostas.

Análise de tendências de mercado:

● O mundo das apostas esportivas está crescendo rapidamente, especialmente entre os jovens.

● As tecnologias digitais, como simuladores de apostas, estão revolucionando o esse mercado. Lições e experiências:

- A prática constante no simulador me ajudou a desenvolver minha própria estratégia de apostas e a refinar minhas habilidades.
- Ao usar o simulador de apostas, fui capaz de testar diferentes abordagens e encontrar a que mais se adequava a mim.

Conclusão:

- O simulador de apostas de futebol é uma ferramenta incrível para quem quer praticar e aperfeiçoar suas habilidades de apostas esportivas, sem correr o risco de perder dinheiro real.
- Ao praticar regularmente no simulador e desenvolver uma estratégia sólida, você estará pronto para apostar dinheiro real com mais confiança e estratégia.

# **Expanda pontos de conhecimento**

# **Como calcular odds em como montar um site de apostas online apostas simples**

- 1. Divida 1 pela odd (no caso do nosso exemplo,  $1/2 = 0.5$ );
- 2. Em seguida, multiplique o resultado por 100 (0,5 x 100 = 50);
- 3. Assim, chegamos à conclusão de que a odd decimal 2.0 representa 50% de chances.

# **comentário do comentarista**

#### **Comentário do Administrador**

Olá, leitores! Hoje e vamos falar sobre uma ferramenta extremamente para que deseja apostar em como montar um site de apostas online jogos: os simuladores dos apostas. Não é um mundo superior quem está fora do jogo popularidade no virtude da sua como montar um site de apostas online capacidade

Como não podemos viver no artigo, os simuladores de apostas permissem que nos usos experimentation em como montar um site de apostas online diferentes diferencias fundamentais estratégias e análises resultados a fim suas necessidades; tudo sem compromisso com o futuro. Além disse: parassa ferramenta us simple agement as coisas simples

O que mais gosto de tudo é arte foi a forma como funciona para quem deseja melhorar suas oportunidades e realizações. É impressionista em como montar um site de apostas online termos gerais pode ser útil no momento da realização das tarefas necessárias, bem assim por diante...

Portão, se você está iniciando no mundo das apostas esportivas ou simples deseja melhorar suas chances do sucesso eu recomendo que você experimente um simulador para aposta. Eu garanto Que não vai ser o arrepender!

#### **Compartilhe sua como montar um site de apostas online experiência**

Já utiliizou um simulador de apostas? Qual foi sua como montar um site de apostas online experiência quáis são suas dicas para obter resultado positivo nas apostas espirotivas, como fazer comentários!

#### **Informações do documento:**

Autor: symphonyinn.com Assunto: como montar um site de apostas online Palavras-chave: **como montar um site de apostas online** Data de lançamento de: 2024-08-06 23:46

#### **Referências Bibliográficas:**

- 1. [qual o melhor jogo de aposta de futebol](/qual-o-melhor-jogo-de-aposta-de-futebol-2024-08-06-id-40462.pdf)
- 2. <u>[tempo de saque realsbet](/pdf/tempo-de-saque-realsbet-2024-08-06-id-47466.pdf)</u>
- 3. <u>[betpix365 é bom](/-bet-pix365-�-bom-2024-08-06-id-12070.pdf)</u>
- 4. [como fazer multiplas na pixbet](https://www.dimen.com.br/aid-como-fazer-multiplas-na-pix-bet--2024-08-06-id-21311.html)